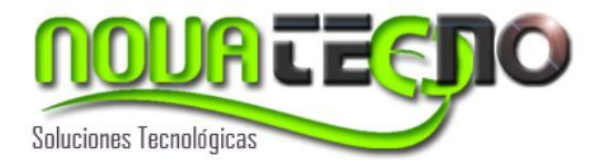

# Sistema de Control de Parquímetros

Sistema que llevara a cabo el control del ingreso y salida de vehículos de un estacionamiento

Sistema controla tanto el ingreso como la salida de vehículos de un estacionamiento público o privado. Registrando tanto al operador que controla el lugar como los valores asociados al uso del mismo. También permite realizar un control sobre dichos operadores por medio de un supervisor de campo.

Toda esta información será descargada en un módulo Central para su posterior análisis.

# **Equipamiento:**

Terminal portatil de captura de datos (PDT) con Bluetooth y WiFi, Honeywell Dolphin D6000

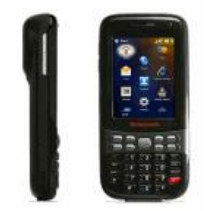

Impresora témica de ticket o vale Zebra MZ220 con Bluetooth.

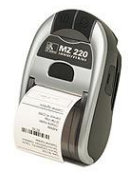

#### **Módulos Sistema**

#### **Sistema PC**

El sistema permitirá gestionar la información desde y hacia los capturadores, con la idea de mantener el software actualizado con la información del día.

Para esto la aplicación contara con los siguientes Módulos:

- Usuarios
- Tiempos y Valores
- Reportes
- Asignación de locaciones de estacionamiento a los operadores.
- Descarga de capturadores
- Entrega de Caja

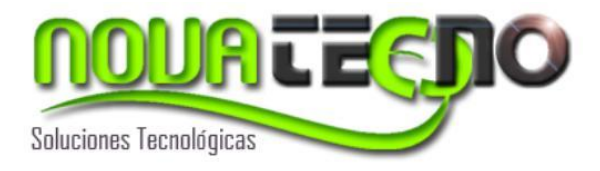

# **Usuarios**

Este módulo administra a todos los usuarios del sistema, entregando permisos, tanto para el PC como para el capturador.

Existirán tres tipos de usuarios.

- Usuario estacionamiento
	- o Solo permisos para el control de estacionamiento e impresión de vales
- Supervisor
	- o Permisos de control de estacionamiento y auditoria de transacciones y valores en el capturador.
	- o Permisos de impresión de informes en el PC y recepción de pagos
- Administrador
	- o Acceso total a la aplicación (incluyendo módulos de configuración)

La información requerida será

- RUT
- Nombre
- Permisos (Usuario, Supervisor, Administrador)

# **Tiempos y Valores**

Este módulo permitirá definir los horarios de apertura y cierre del estacionamiento, incluyendo los valores de este.

- Valor mínimo a cancelar
- Valor Por minuto

Se consideraran turnos de estacionamiento de un día a otro. Ejemplo: inicio a las 20:00 con termino día siguiente a las 5:00.

# **Reportes**

Se consideran los siguientes reportes

- Usuarios Activos
- Entrega de dinero usuario
- Venta diaria / rango fechas
- Resumen ventas / rango fechas

# **Locación y Operadores**

Modulo que manejara las direcciones o lugares en donde el operador se deberá dirigir para controlar el estacionamiento. También se asignara dicho operador al lugar, para la impresión del vale.

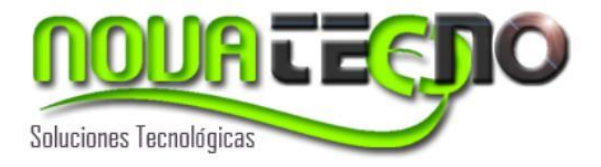

# **Descarga de Capturadores (sincronización)**

Modulo que permitirá la sincronización con el PC para realizar la descarga de información del PDT, para su futuro análisis.

# **Entrega de Caja**

Una vez realizada la descarga se podrá visualizar la información de los capturadores con el fin de revisar la caja y movimientos para la entrega de dineros.

# **Sistema PDT**

Esta fase de la solución contempla las siguientes partes.

- Acceso usuario
- Control de estacionamiento
	- o Ingreso Vehículo
	- o Salida Vehículo
	- o Ver tiempo Parcial y vehículos estacionados
	- o Anular entrada
- Supervisor
	- o Revisión de caja
	- o Movimiento vehículos

#### **Acceso Usuarios**

Esta parte restringe el acceso sólo a los usuarios registrados en el sistema. Dicho ingreso se realizará por medio del Rut del usuario.

# **Control Estacionamiento**

• Ingreso y salida de Vehículo.

Aquí se registra tanto el ingreso como la salida del vehículo al estacionamiento, generando un vale a la entrada y a la salida de este.

Vale

- o Nombre Empresa
- o RUT Empresa
- o Nombre Personal operador
- o Lugar del servicio
- o Hora inicio
- o Hora Termino
- o Valor Mínimo
- o Valor Minuto adicional
- o Tiempo uso Servicio
- o Patente Vehículo
- o Fono Reclamos

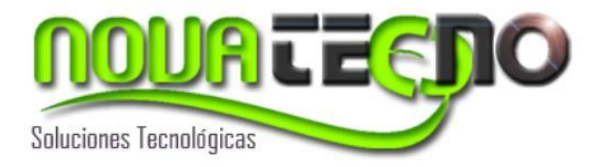

#### **Ver tiempos Parciales y vehículos**

Módulo de gestión que permite ver un listado con los tiempos relacionados a los vehículos que se encuentran en sistema.

#### **Anular entrada**

Módulo que permitirá realizar anulaciones del Servicio. Estos quedaran registrados para ser vistos por el supervisor y tomar las acciones correspondientes.

Los ítems que registrara serán los siguientes:

- o El vehículo se retiró sin pagar
- o Fin de turno con vehículos estacionados
- o El operador se retira antes de fin de turno
- o Cualquier otro que se defina.

#### **Supervisor**

Este tendrá acceso a toda la aplicación PDT, permitiendo la descarga de datos al PC.

#### **Revisión de Caja**

Permitirá listar las transacciones realizadas, calculando el total de las ventas.

# **Movimiento de Vehículos**

Permitirá listar el movimiento de vehículos retirados y en tránsito.